# <span id="page-0-0"></span>CSC321 Lecture 10: Automatic Differentiation

Roger Grosse

 $\leftarrow$ 

重き 目

⊞ ⊁ K

- Implementing backprop by hand is like programming in assembly language.
	- You'll probably never do it, but it's important for having a mental model of how everything works.
- Lecture 6 covered the math of backprop, which you are using to code it up for a particular network for Assignment 1
- This lecture: how to build an automatic differentiation (autodiff) library, so that you never have to write derivatives by hand
	- We'll cover a simplified version of Autograd, a lightweight autodiff tool.
	- PyTorch's autodiff feature is based on very similar principles.

(ロト (何) (ヨ) (ヨ) (

# Confusing Terminology

- Automatic differentiation (autodiff) refers to a general way of taking a program which computes a value, and automatically constructing a procedure for computing derivatives of that value.
	- In this lecture, we focus on reverse mode autodiff. There is also a forward mode, which is for computing directional derivatives.
- Backpropagation is the special case of autodiff applied to neural nets
	- But in machine learning, we often use backprop synonymously with autodiff
- Autograd is the name of a particular autodiff package.
	- But lots of people, including the PyTorch developers, got confused and started using "autograd" to mean "autodiff"

 $($  ロ )  $($   $($   $\overline{B}$  )  $($   $\overline{B}$  )  $($   $\overline{B}$  )  $)$ 

# What Autodiff Is Not

- **Autodiff is not finite differences.** 
	- Finite differences are expensive, since you need to do a forward pass for each derivative.
	- It also induces huge numerical error.
	- Normally, we only use it for testing.
- Autodiff is both efficient (linear in the cost of computing the value) and numerically stable.

# What Autodiff Is Not

- Autodiff is not symbolic differentiation (e.g. Mathematica).
	- Symbolic differentiation can result in complex and redundant expressions.
	- Mathematica's derivatives for one layer of soft ReLU (univariate case):

```
D[Log[1 + Exp[w + x + b]], w]
```
Out[11]=  $\frac{e^{b+w \cdot x} w}{1 + e^{b+w \cdot x}}$ 

Derivatives for two layers of soft ReLU:

```
\ln(19) = D [Log [1 + Exp [w2 + Log [1 + Exp [w1 + x + b1]] + b2]], w1]
\text{Out[19]:} \begin{array}{l} e^{b1+b2+w1\;x+w2\log \left[1+e^{b1+w1\;x}\right] }\;\text{W2 X}\\ \hline \left(1+e^{b1+w1\;x}\right)\;\left(1+e^{b2+w2\log \left[1+e^{b1+w1\;x}\right]}\right) \end{array}
```
- There might not be a convenient formula for the derivatives.
- The goal of autodiff is not a formula, but a procedure for computing derivatives.

→ イラン イモン イモン 一毛

Recall how we computed the derivatives of logistic least squares regression. An autodiff system should transform the left-hand side into the right-hand side.

#### Computing the loss:

Computing the derivatives:

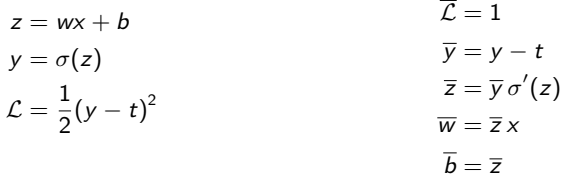

目

4 ロ ト イ何 ト イヨ ト イヨ ト

### What Autodiff Is

- An autodiff system will convert the program into a sequence of primitive operations which have specified routines for computing derivatives.
- In this representation, backprop can be done in a completely mechanical way.

### Sequence of primitive operations:  $t_1 = uv$

**イロト イ母ト イヨト イヨト** 

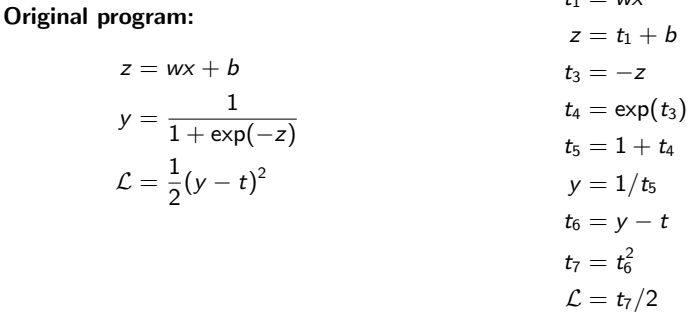

Roger Grosse [CSC321 Lecture 10: Automatic Differentiation](#page-0-0) 7 / 23

目

# What Autodiff Is

```
import autograd.numpy as np \blacktriangleleftfrom autograd import grad
                                    verv sneakv!
 def sigmoid(x):
     return 0.5*(nn.tanh(x) + 1)def logistic predictions (weights, inputs);
     # Outputs probability of a label being true according to logistic model.
     return sigmoid(np.dot(inputs, weights))
 def training_loss(weights):
     # Training loss is the negative log-likelihood of the training labels.
     p_{\text{reds}} = \text{logistic predictions} (weights, inputs)
     label probabilities = preds * targets + (1 - \text{preds}) * (1 - \text{tarets})return -np.sum(np.log(label probabilities))
                         \ldots (load the data) \ldots# Define a function that returns gradients of training loss using Autograd.
 training gradient fun = grad(training loss)- Autograd constructs a
 # Optimize weights using gradient descent.
                                              function for computing derivatives
 weights = np.array([0.0, 0.0, 0.0])print "Initial loss:", training loss (weights)
 for i in xrange(100):
     weights - training gradient fun(weights) * 0.01print "Trained loss:", training loss (weights)
CSC321 Lecture 10: Automatic Differentiation 8 / 23
```
 $QQ$ 

э

- The rest of this lecture covers how Autograd is implemented.
- Source code for the original Autograd package:
	- <https://github.com/HIPS/autograd>
- Autodidact, a pedagogical implementation of Autograd you are encouraged to read the code.
	- <https://github.com/mattjj/autodidact>
	- Thanks to Matt Johnson for providing this!

 $\mathcal{A} \cap \mathcal{B} \rightarrow \mathcal{A} \ni \mathcal{B} \rightarrow \mathcal{A} \ni \mathcal{B} \rightarrow \mathcal{B}$ 

# Building the Computation Graph

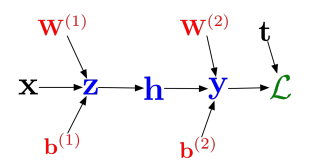

- Most autodiff systems, including Autograd, explicitly construct the computation graph.
	- Some frameworks like TensorFlow provide mini-languages for building computation graphs directly. Disadvantage: need to learn a totally new API.
	- Autograd instead builds them by tracing the forward pass computation, allowing for an interface nearly indistinguishable from NumPy.
- The Node class (defined in tracer.py) represents a node of the computation graph. It has attributes:
	- value, the actual value computed on a particular set of inputs
	- **•** fun, the primitive operation defining the node
	- args and kwargs, the arguments the op was called with
	- parents, the parent Nodes

メタメメ きょくきょうき

# Building the Computation Graph

- Autograd's fake NumPy module provides primitive ops which look and feel like NumPy functions, but secretly build the computation graph.
- They wrap around NumPy functions:

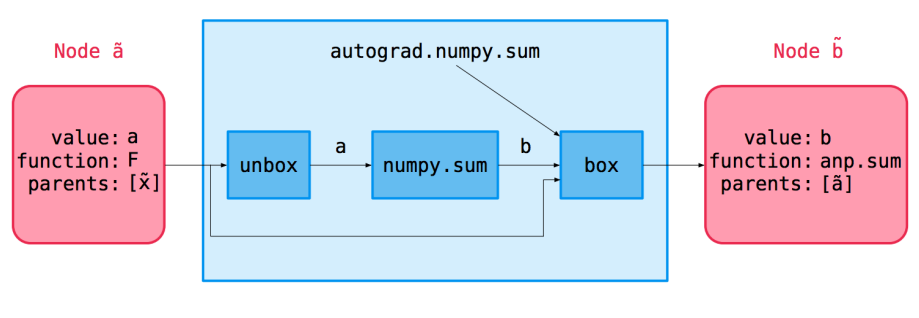

#### primitive

 $\mathcal{A} \cap \mathbb{P} \rightarrow \mathcal{A} \supseteq \mathcal{A} \rightarrow \mathcal{A} \supseteq \mathcal{A}$ 

# Building the Computation Graph

### Example:

```
def logistic(z):
    return 1. / (1. + np.exp(-z))# that is eauivalent to:
def logistic2(z):
    return np.reciprocal(np.add(1, np.exp(np.neaative(z))))
```

```
z = 1.5y = logistic(z)
```
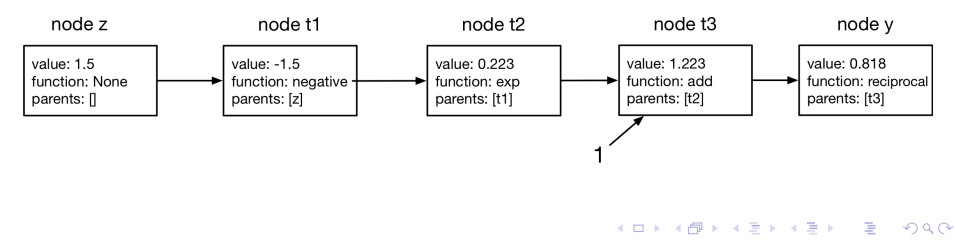

### Vector-Jacobian Products

- Previously, I suggested deriving backprop equations in terms of sums and indices, and then vectorizing them. But we'd like to implement our primitive operations in vectorized form.
- The Jacobian is the matrix of partial derivatives:

$$
\mathbf{J} = \frac{\partial \mathbf{y}}{\partial \mathbf{x}} = \begin{pmatrix} \frac{\partial y_1}{\partial x_1} & \cdots & \frac{\partial y_1}{\partial x_n} \\ \vdots & \ddots & \vdots \\ \frac{\partial y_m}{\partial x_1} & \cdots & \frac{\partial y_m}{\partial x_n} \end{pmatrix}
$$

The backprop equation (single child node) can be written as a vector-Jacobian product (VJP):

$$
\overline{x_j} = \sum_i \overline{y_i} \frac{\partial y_i}{\partial x_j} \qquad \qquad \overline{\mathbf{x}} = \overline{\mathbf{y}}^\top \mathbf{J}
$$

• That gives a row vector. We can treat it as a column vector by taking

$$
\overline{\mathbf{x}} = \mathbf{J}^{\top} \overline{\mathbf{y}}
$$

# Vector-Jacobian Products

Examples

• Matrix-vector product

$$
z = Wx \qquad J = W \qquad \bar{x} = W^{\top} \bar{z}
$$

**•** Elementwise operations

$$
\mathbf{y} = \exp(\mathbf{z}) \qquad \mathbf{J} = \begin{pmatrix} \exp(z_1) & 0 \\ & \ddots & \\ 0 & \exp(z_D) \end{pmatrix} \qquad \overline{\mathbf{z}} = \exp(\mathbf{z}) \circ \overline{\mathbf{y}}
$$

• Note: we never explicitly construct the Jacobian. It's usually simpler and more efficient to compute the VJP directly.

### Vector-Jacobian Products

- For each primitive operation, we must specify VJPs for each of its arguments. Consider  $y = \exp(x)$ .
- This is a function which takes in the output gradient (i.e.  $\overline{y}$ ), the answer (y), and the arguments (x), and returns the input gradient ( $\overline{x}$ )
- $\bullet$  defvjp (defined in core.py) is a convenience routine for registering VJPs. It just adds them to a dict.
- Examples from numpy/numpy\_vjps.py

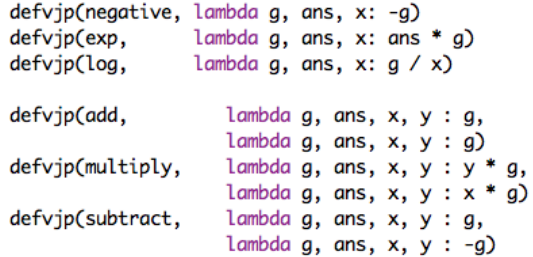

### Backward Pass

Recall that the backprop computations are more modular if we view them as message passing.

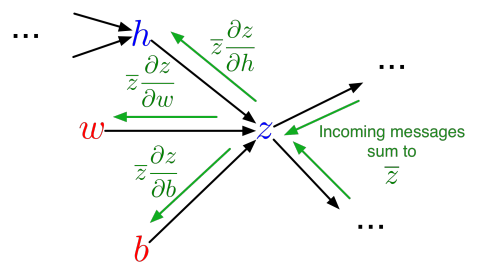

This procedure can be implemented directly using the data structures we've introduced.

### Backward Pass

- **•** The backwards pass is defined in core.py.
- The argument g is the error signal for the end node; for us this is always  $\overline{\mathcal{L}} = 1$ .

```
def backward_pass(g, end_node):
    outgrads = \{end\_node: g\}for node in toposort(end_node):
        outgrad = outgrads.pop(node)fun, value, args, kwargs, argnums = node.recipe
        for argnum, parent in zip(argnums, node.parents):
            vjp = primitive_vips[fun][argnum]parent_grad = vjp(outgrad, value, *args, **kwargs)outgrads[parent] = add_outgrads(outgrads.get(parent), parent_grad)
    return outgrad
```

```
def add_outgrads(prev_g, g):
    if prev_q is None:
        return g
    return prev_g + g
```
### Backward Pass

- $\bullet$  grad (in differential operators.py) is just a wrapper around make vjp (in core.py) which builds the computation graph and feeds it to backward pass.
- **•** grad itself is viewed as a VJP, if we treat  $\overline{\mathcal{L}}$  as the  $1 \times 1$  matrix with entry 1.

$$
\frac{\partial \mathcal{L}}{\partial \mathbf{w}} = \frac{\partial \mathcal{L}}{\partial \mathbf{w}} \overline{\mathcal{L}}
$$

```
def make vin(fun. x):
    ""Trace the computation to build the computation graph, and return
   a function which implements the backward pass."""
   start\_node = Node.new\_root()end_value, end_node = trace(start\_node, fun, x)def vip(a):
        return backward pass(a, end node)
   return vip. end_value
def grad(fun, argnum=0):
   def gradfun(*args, **kwargs):
        unary_fun = lambda x: fun(*subval(args, argnum, x), **kwargs)
        vjp, ans = make_vjp(unary_fun, args[argnum])
        return vip(np.ones_like(ans))
    return gradfun
```
イロト イ押ト イヨト イヨト

- We saw three main parts to the code:
	- tracing the forward pass to build the computation graph
	- vector-Jacobian products for primitive ops
	- the backwards pass
- Building the computation graph requires fancy NumPy gymnastics, but other two items are basically what I showed you.
- You're encouraged to read the full code ( $<$  200 lines!) at: <https://github.com/mattjj/autodidact/tree/master/autograd>

### Differentiating through a Fluid Simulation

```
def project(vx. vv):
   # Project the velocity field to be approximately mass-conserving,
   # using a few iterations of Gauss-Seidel.
   p = np \cdot zeros(vx, shape)h = 1.0/vx. shape [0]
   div = -0.5 * h * (np, roll(vx, -1, axis=0) - np, roll(vx, 1, axis=0)+ np.roll(vy, -1, axis=1) - np.roll(vy, 1, axis=1))
   for k in range (10):
        p = (div + np.roll(p, 1, axis=0) + np.roll(p, -1, axis=0)+ np.roll(p. 1, axis=1) + np.roll(p. -1, axis=1))/4.0
   vx = 0.5*(np, roll(p, -1, axis=0) - np, roll(p, 1, axis=0))/hvv = 0.5*(np, roll(p, -1, axis=1) - np, roll(p, 1, axis=1))/hreturn vx, vy
def advect (f, vx, vv):
   # Move field f according to x and y velocities (u and v)
   # using an implicit Euler integrator.
   rows, \text{cols} = f.\text{shape}cell_vs, cell_xs = np.meshgrid(np.arange(rows),
                                    np.arange(cols))
   center\_xs = (cell_xs - vx).ravel()center_{y8} = (cell_{y8} - vy).ravel()# Compute indices of source cells.
   left_ix = np.floor(center_xs).astype(int)
   top_ix = np.float(center_ys) . astype(int)rw = center xs - left ixbw = center_ys - top_ixleft_ix = np.mod(left_ix,rows)
   right_ix = np.mod(left_ix + 1, rows)\texttt{top_ix} = \texttt{np.mod}(\texttt{top_ix}).cols)bot_ix = np.mod(top_ix + 1, cols)flat f = (1 - ry) * ((1 - by)*f[left ix, top ix])+ bw*f[left_ix, bot_ix]) \
                 + rw * ((1 - bw)*f[right_ix, top_ix]+ bw*f[right_ix, bot_ix])
   return np.reshape(flat_f, (rows, cols))
def simulate (vx, vy, smoke, num_time_steps):
   for t in range (num_time_steps):
        vx\_updated = advect(vx, vx, vy)vy\_updated = advect(vy, vx, vy)vx, vy = project(vx\_updated, vy\_updated)smoke = advect (smoke, vx, vy)
   return smoke, frame_list
```
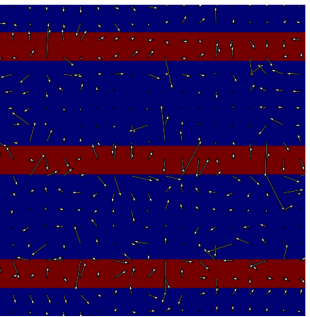

 $\Omega$ 

# Differentiating through a Fluid Simulation

<https://github.com/HIPS/autograd#end-to-end-examples>

目

 $\overline{AB}$  )  $\overline{AB}$  )  $\overline{AB}$  )

# Gradient-Based Hyperparameter Optimization

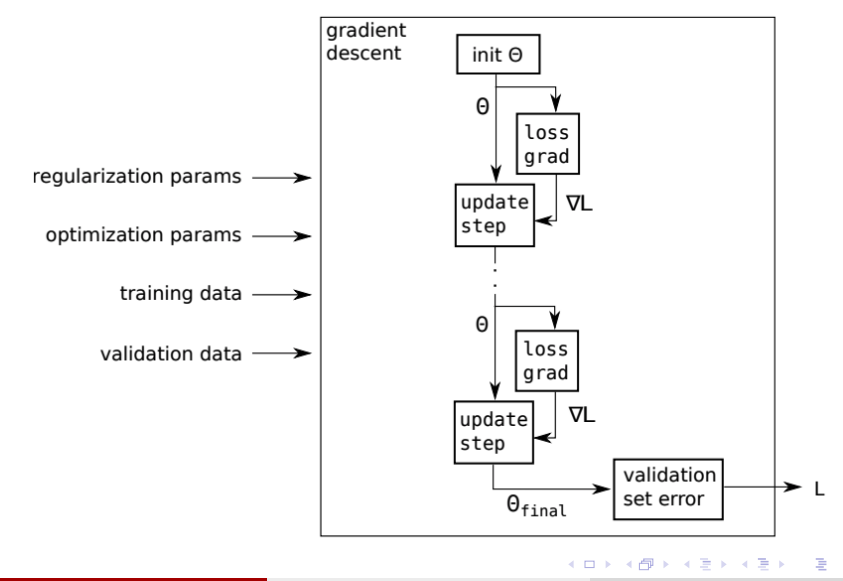

Roger Grosse [CSC321 Lecture 10: Automatic Differentiation](#page-0-0) 22 / 23

# <span id="page-22-0"></span>Gradient-Based Hyperparameter Optimization

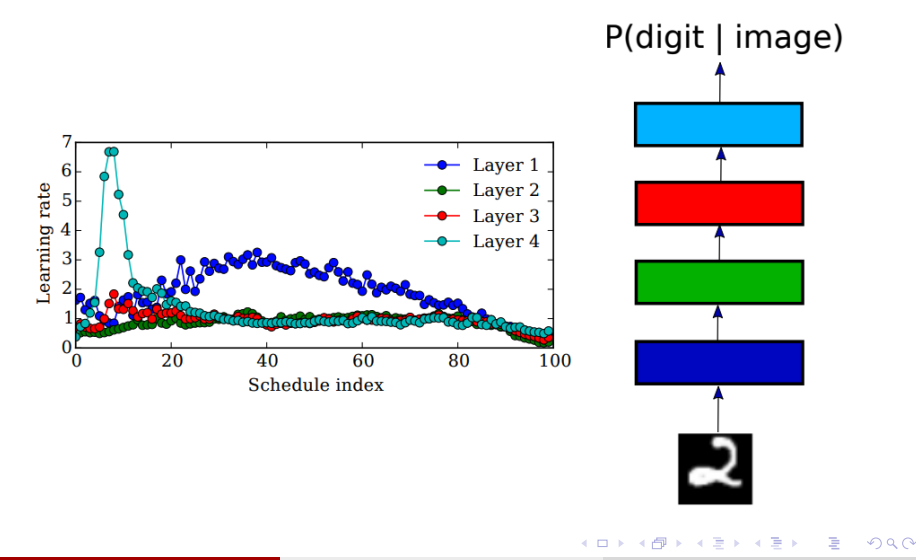